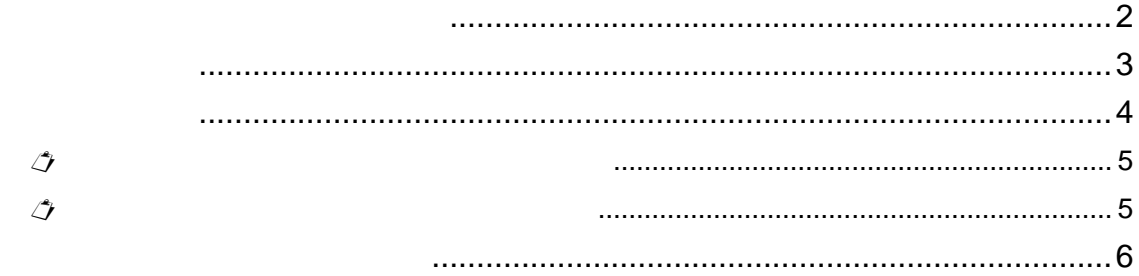

 $\circ$  2007

© KONISHI Tomoshichi, MINAMIDE Kosei & Taishukan,

2001-2002 – Oxford Advanced Learner's Dictionary © Oxford University Press 2000

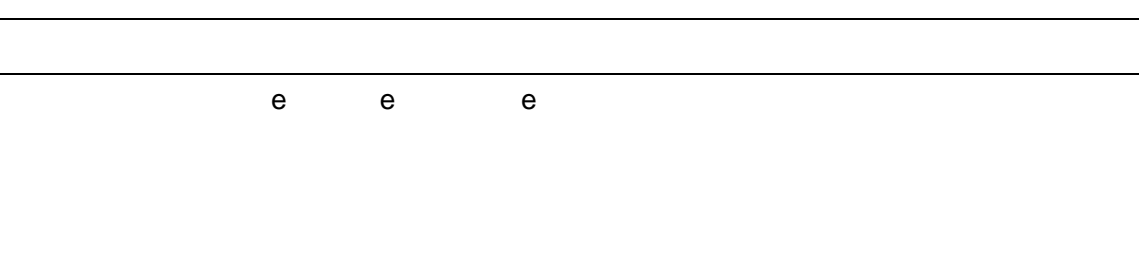

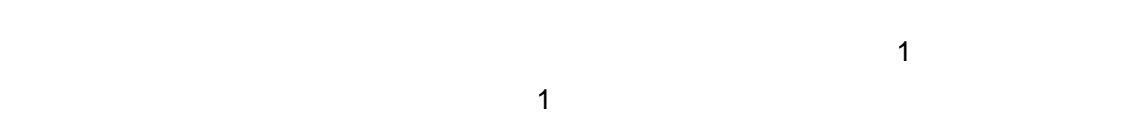

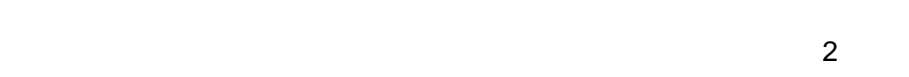

 $\overline{2}$ 

DB-J260

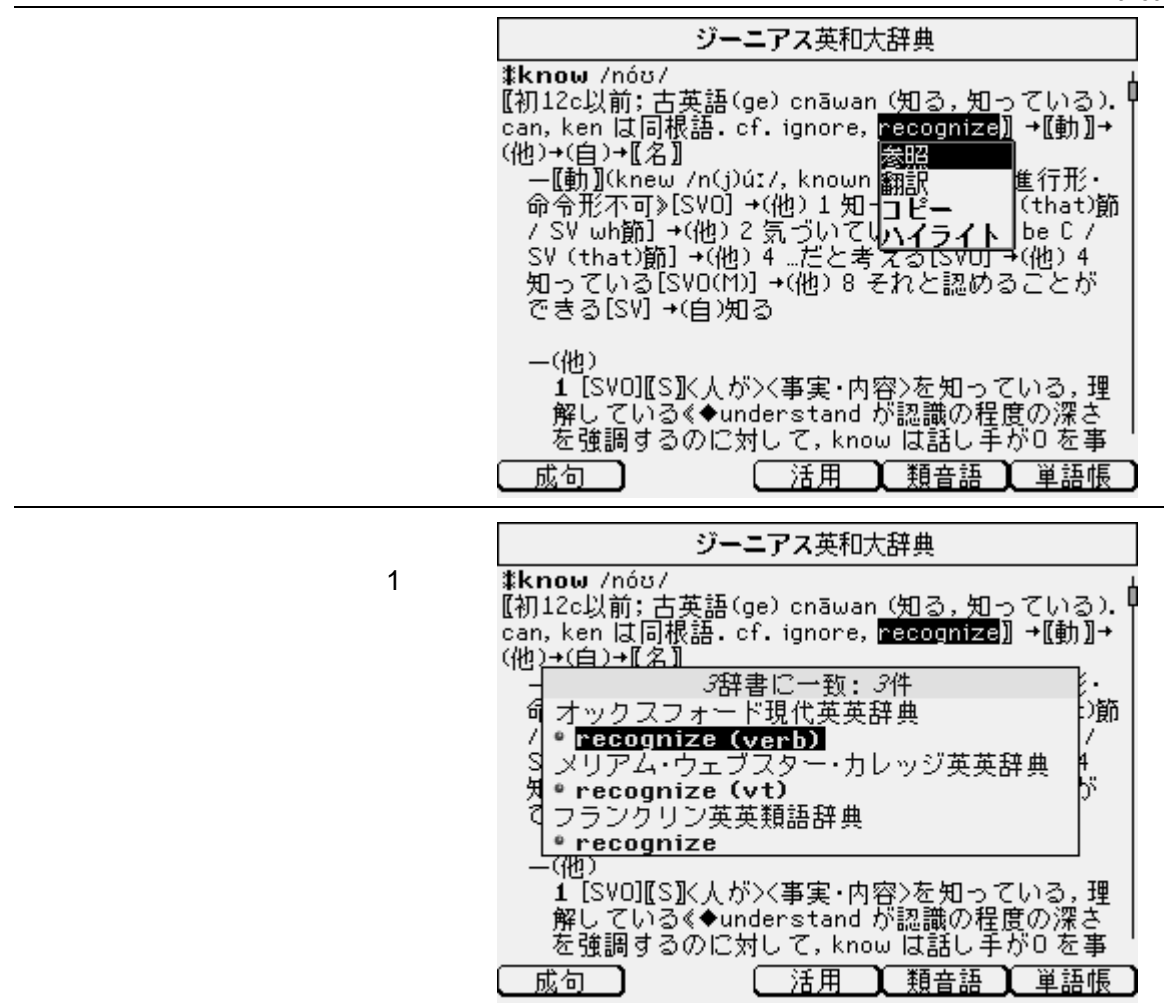

DB-J260

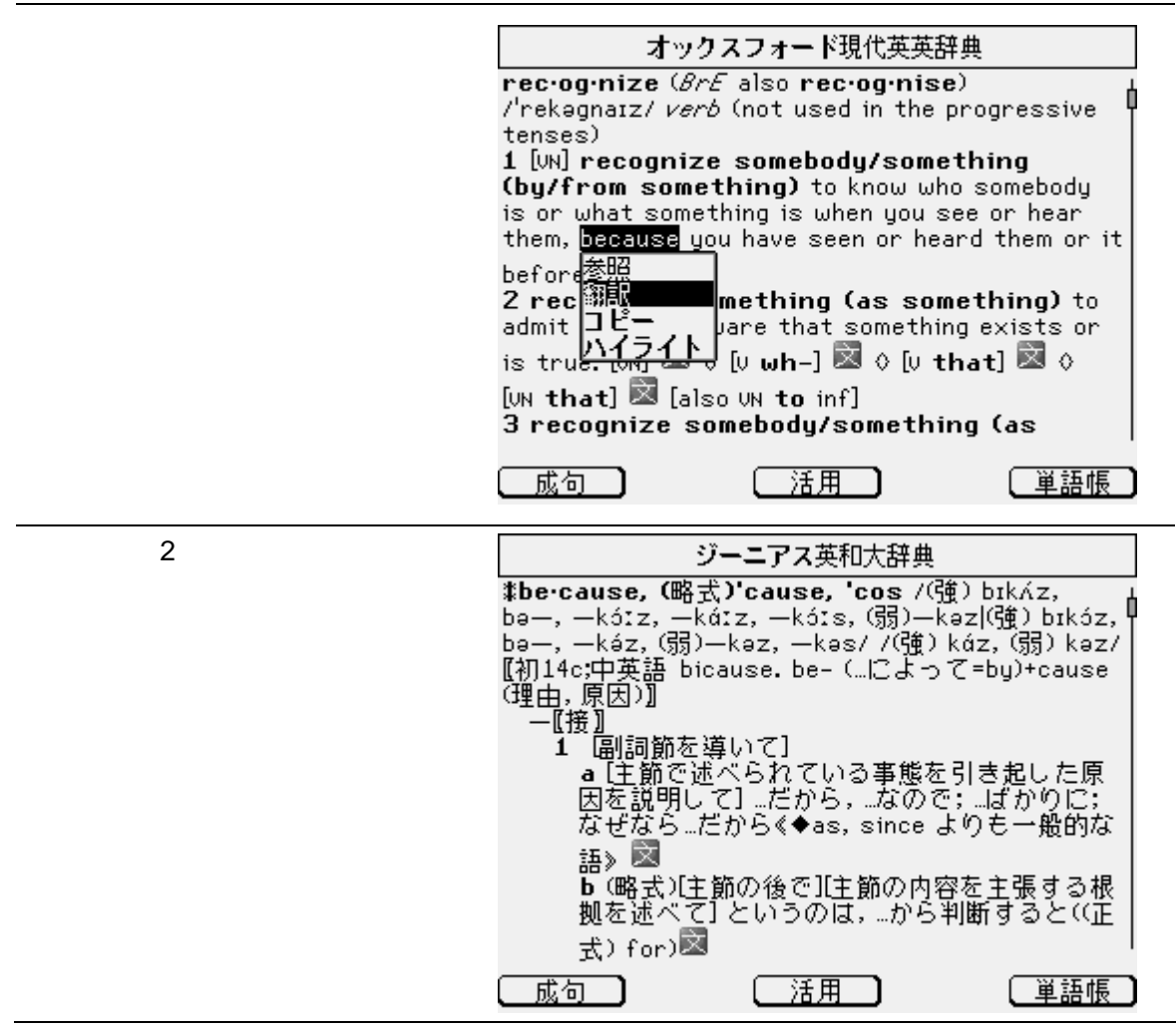

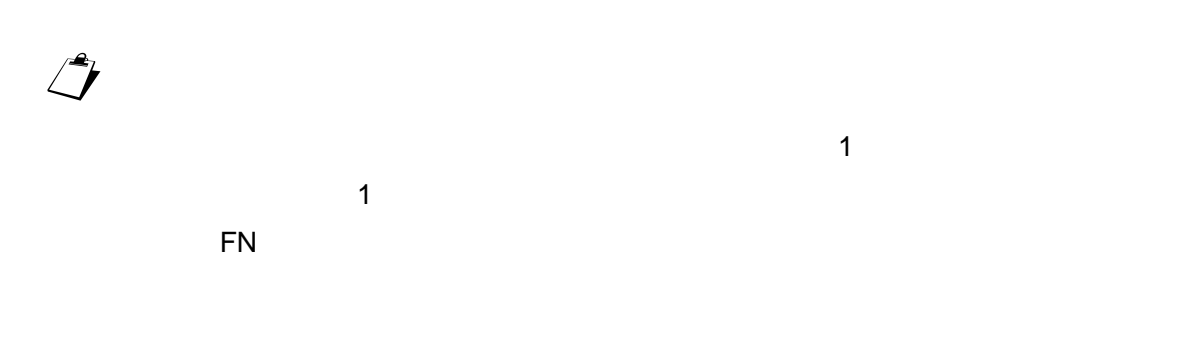

 $\mathbb{Z}$ 

5 Rev. 1.0

DB-J990

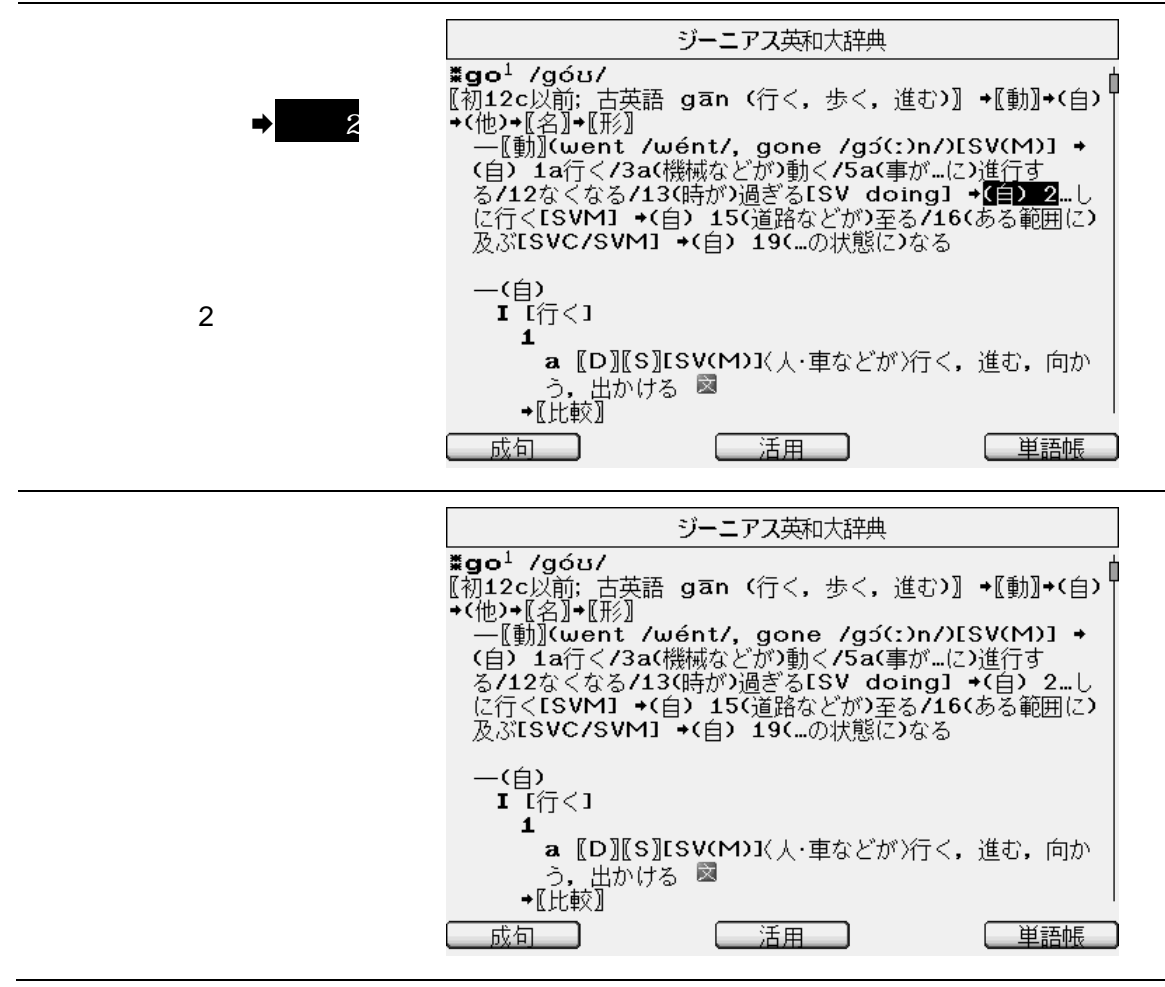

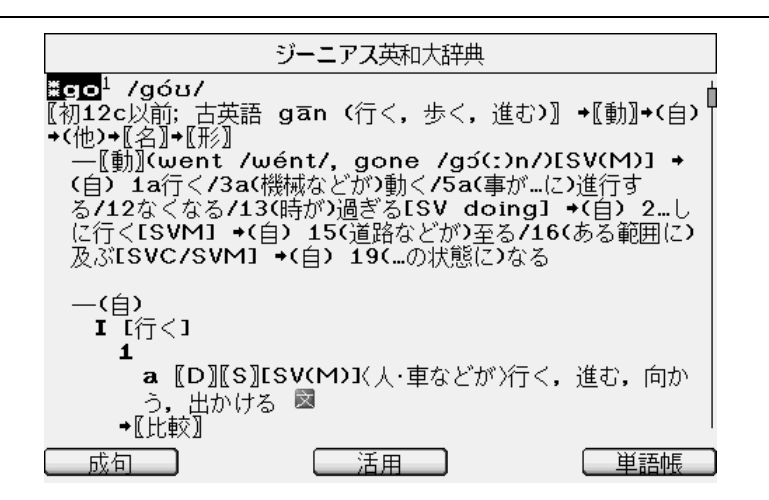

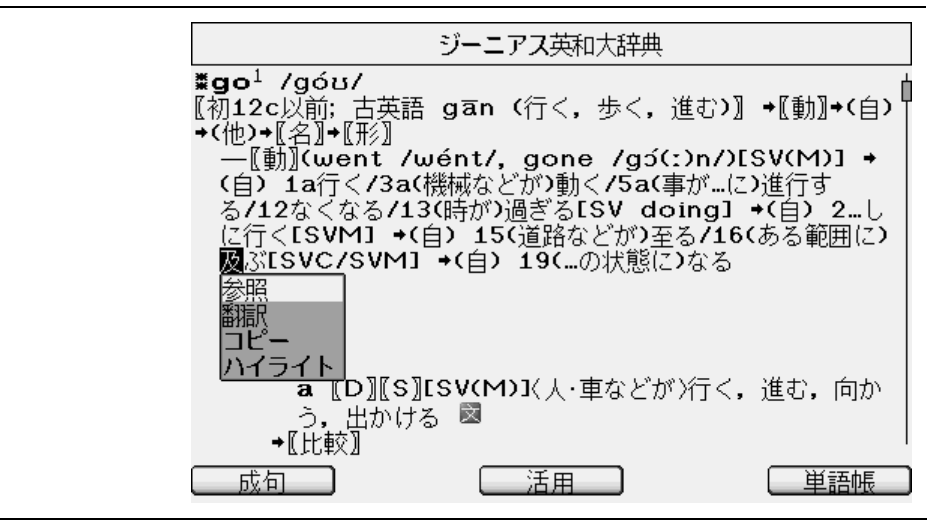